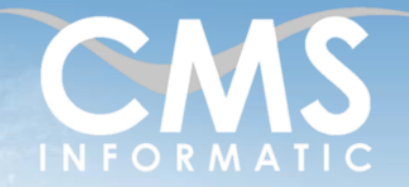

# **Microsoft Partner**

## Suivre son activité avec un tableau de bord Excel avancé (Power Query – Power Pivot)

#### **Objectifs pédagogiques:**

A l'issue de la formation, les participants seront capables de mettre en œuvre les compléments d'Excel, nettoyer, transformer et optimiser des données, créer des indicateurs clés de performance, mettre en place des représentations visuelles pertinentes.

#### **Durée :** 2 jours(14 h)

**Prérequis:**

Avoir suivi Excel base ou avoir un niveau équivalent

#### **Public concerné :**

Tout utilisateur d'Excel devant mettre en place des tableaux de bord et des outils de suivi d'activité

### **Tarif HT/jour\***

435 € \*Tarif non applicable si accordscadres client ou coaching

### Contenu de la formation

### Introduction

- Accueil, présentation du formateur, de la démarche, des modalités de réalisation
- Présentation des participants et de leurs attentes
- Rappel des objectifs définis, validation par les participants
- Approche de l'outil et de méthodes de travail liées à son utilisation

#### Interroger et consolider des données externes avec Excel Power Query

- Comprendre les formats d'exportation des applications
- Importer des données à partir d'un fichier Excel, CSV, txt, ...
- Importer des données à partir d'une base de données relationnelle.

#### Automatiser le nettoyer de données avec Excel Power Query

- **EXECUTE:** Supprimer des lignes inutiles
- Concaténer des données
- Créer des colonnes conditionnelles simples
- Convertir des formats spécifiques
- Renommer les champs pour une meilleure lisibilité dans les tableaux de bord

#### Mettre en place un système multitable avec Excel Power Pivot

- Comprendre comment manipuler plus d'1 million de ligne dans Excel
- Utiliser des tables multiples sans fonctions de « Recherche »
- Mettre en place un calendrier pour un tableau de bord multi-dates

#### Utiliser le langage DAX dans Excel pour optimiser les calculs

- Créer des mesures simples avec Sum, SumX et DistinctCount
- Afficher des indicateurs sur dates différentes avec UseRelationship
- Comparer des données N / N-1 avec les fonctions d'intelligence temporelle

#### **C.M.S. INFORMATIC**

7, Allée de Londres - Z.A. Courtabœuf Paris-Saclay - 91140 VILLEJUST Tel : 01 64 86 42 42 – Email : admin@cms-information

SAS au capital de 90160 € - R.C. EVRY 331 737 395 - N° Siret 331 737 395 00037 - Code APE 8559A - N° d'immatriculation Préfecture IDF 11910064691 - Année 2024

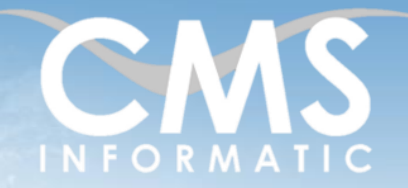

# **Microsoft Partner**

## Suivre son activité avec un tableau de bord Excel avancé (Power Query – Power Pivot)

#### **Objectifs pédagogiques:**

A l'issue de la formation, les participants seront capables de mettre en œuvre les compléments d'Excel, nettoyer, transformer et optimiser des données, créer des indicateurs clés de performance, mettre en place des représentations visuelles pertinentes.

## **Durée :**

2 jours(14 h)

**Prérequis:** Avoir suivi Excel base ou avoir un niveau équivalent

#### **Public concerné :**

Tout utilisateur d'Excel devant mettre en place des tableaux de bord et des outils de suivi d'activité

#### **Tarif HT/jour\***

435 € \*Tarif non applicable si accordscadres client ou coaching

#### Restituer les données dans un tableau de bord

- Créer des tableaux croisés dynamiques
- Insérer des graphiques croisés dynamiques variés : courbes, histogrammes (diagrammes en bâtons), cartes géographiques, secteurs (camemberts)
- Dynamiser les filtres de données avec les segments
- Gérer les connexions entre segment / chronologie et les graphiques/TCD

#### Pour aller plus loin, automatiser l'actualisation à l'aide de macros simples

- Créer une macro d'actualisation
- Créer des boutons et des raccourcis pour simplifier l'utilisation des tableaux de bord

#### Clôture de la formation

- Récapitulatif
- Conseils, trucs et astuces
- **EXECTE:** Fiche d'évaluation, synthèse
- Récupération par les participants des fichiers travaillés et des exemples traités

#### Les méthodes et critères d'évaluation pédagogique

La constitution des groupes homogènes s'établira à partir d'un outil d'évaluation. L'évaluation permettra d'avoir un premier aperçu du niveau de l'apprenant, de ses connaissances et de ses attentes pour la formation appropriée.

Une approche pédagogique sera réalisée par le formateur avant le début de la formation, afin d'adapter le contenu du programme pour répondre aux attentes des apprenants.

Une attestation est fournie à l'apprenant à l'issue de la formation validant les connaissances acquises lors de la formation.

#### Les méthodes pédagogiques

Chaque thème du programme sera accompagné d'ateliers pratiques avec suivi et assistance personnalisée.

Les ateliers pourront être réadaptés en fonction des propres modèles des participants.

#### **C.M.S. INFORMATIC**

7, Allée de Londres - Z.A. Courtabœuf Paris-Saclay - 91140 VILLEJUST Tel : 01 64 86 42 42 – Email :  $\frac{1}{\text{admin@cms-informal}}$ 

SAS au capital de 90160 € - R.C. EVRY 331 737 395 - N° Siret 331 737 395 00037 - Code APE 8559A - N° d'immatriculation Préfecture IDF 11910064691 - Année 2024

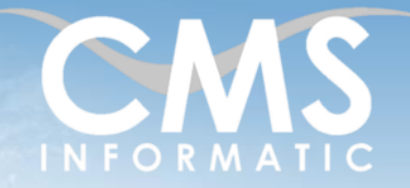

# **Microsoft Partner**

## Suivre son activité avec un tableau de bord Excel avancé (Power Query – Power Pivot)

#### **Objectifs pédagogiques:**

A l'issue de la formation, les participants seront capables de mettre en œuvre les compléments d'Excel, nettoyer, transformer et optimiser des données, créer des indicateurs clés de performance, mettre en place des représentations visuelles pertinentes.

#### **Durée :** 2 jours(14 h)

**Prérequis:** Avoir suivi Excel base ou avoir un niveau équivalent

#### **Public concerné :**

Tout utilisateur d'Excel devant mettre en place des tableaux de bord et des outils de suivi d'activité

#### **Tarif HT/jour\***

435 € \*Tarif non applicable si accordscadres client ou coaching

#### Le suivi et les moyens pédagogiques

Un support de formation sera transmis à chacun des participants, reprenant les principaux thèmes de la formation réalisé sous forme de captures d'écran et d'explications de texte.

Les apprenants repartent à l'issue de la formation avec les fichiers travaillés pendant la formation ainsi que les coordonnées du formateur, ce qui leur permettra d'échanger avec ce dernier et de lui poser toute question relative à la formation suivie sans limitation de durée.

Une feuille d'émargement estsignée par les stagiaires(matin et après-midi) chaque jour de la formation, afin d'attester de leur présence.

#### Les moyens techniques

Salle équipée avec un poste par personne, un tableau blanc, un paperboard, un accès wifi et un vidéo projecteur.

Les prérequis nécessaires au passage de la certification

Pas de certification pour cette formation.

Tel : 01 64 86 42 42 – Email : admin@cms-informati SAS au capital de 90160 € - R.C. EVRY 331 737 395 - N° Siret 331 737 395 00037 - Code APE 8559A - N° d'immatriculation Préfecture IDF 11910064691 - Année 2024